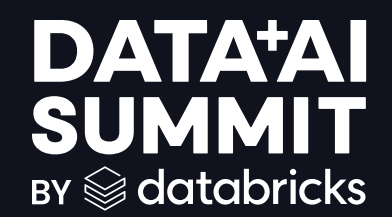

# Empowering Centralized Data Governance @Comcast with Unity Catalog

## Problem Statement

- Fragmented data governance & access control on 150+ Workspaces
- Inefficient data management and utilization
- Increased security risks and potential data breaches
- Difficulty in collaboration and data sharing
- Wasted storage costs due to data redundancy
- Increased administrative overhead for teams

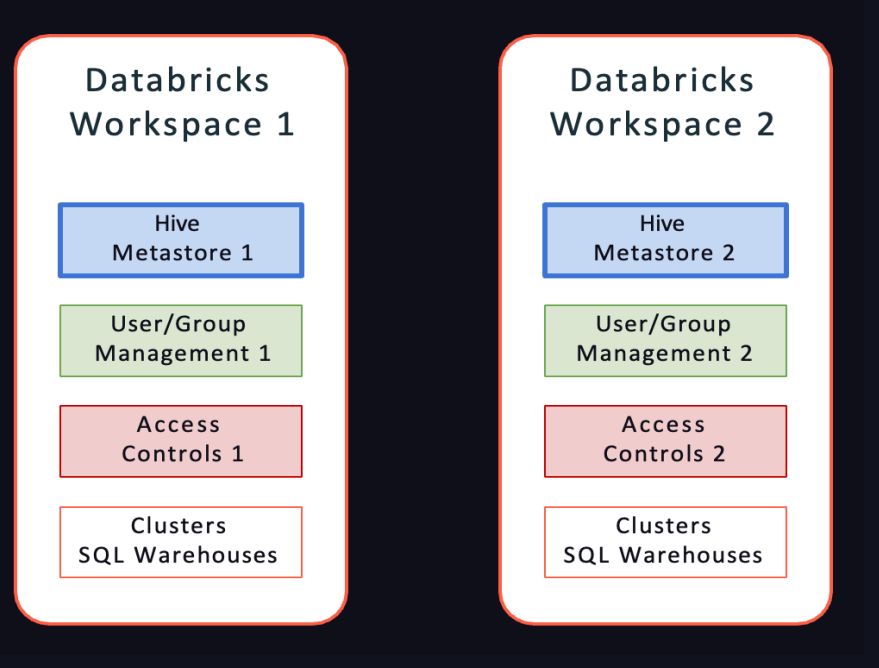

# Databricks Unity Catalog

Unified governance for data, analytics and AI

- Centralized Identity and access management  $\bullet$
- Simplified administration  $\bullet$
- Centralized governance for data and AI  $\bullet$
- Enhanced auditing and data sharing  $\bullet$
- Built-in data search and discovery  $\bullet$
- Performance and scale  $\bullet$
- Automated lineage for all workloads  $\bullet$

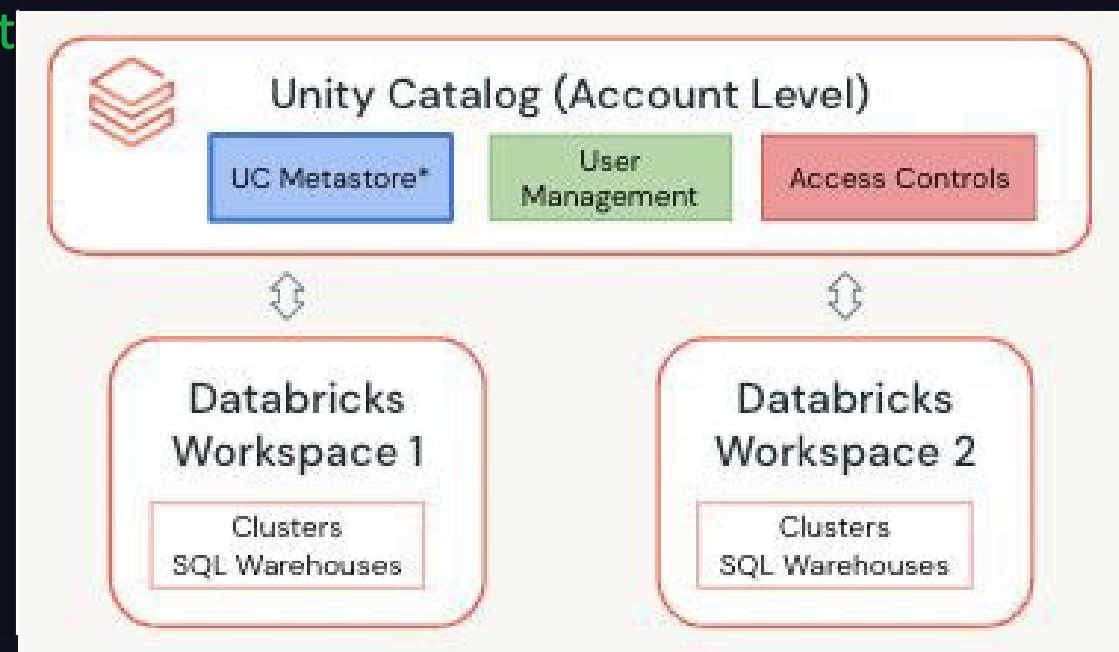

### Unity Catalog - Architecture

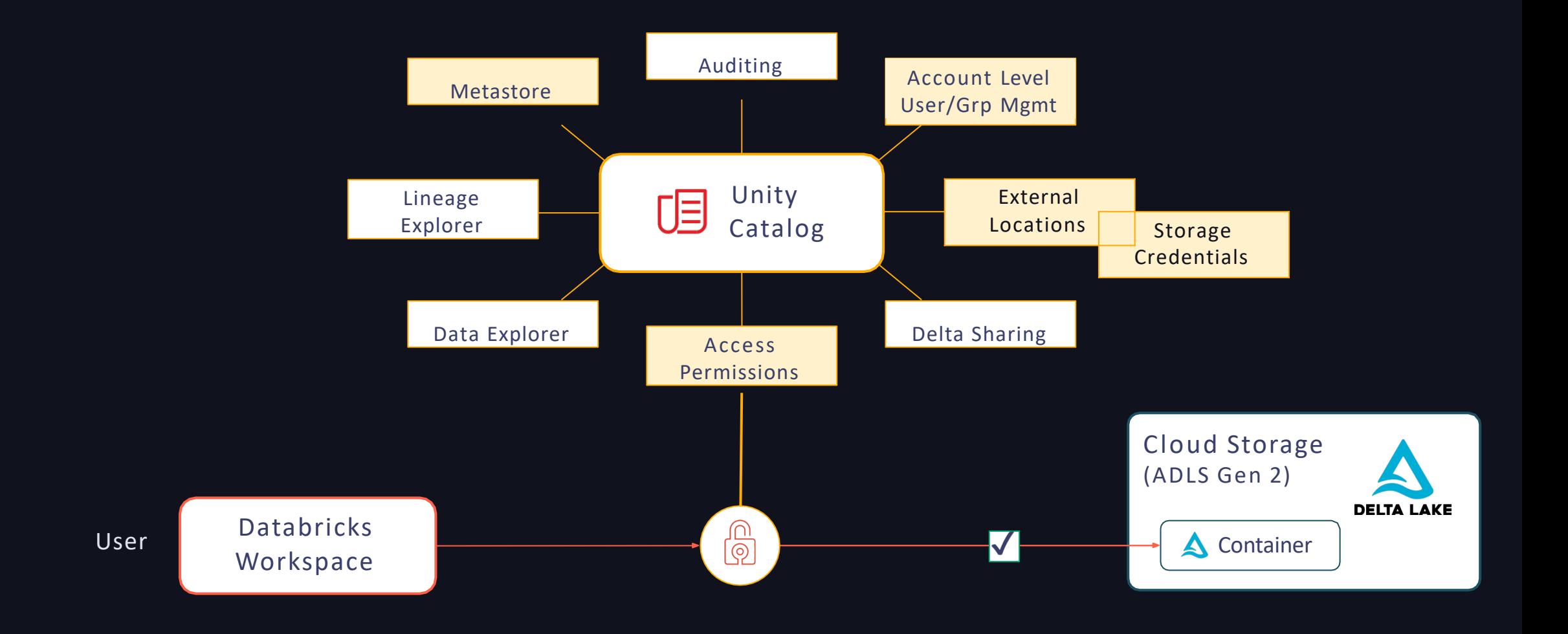

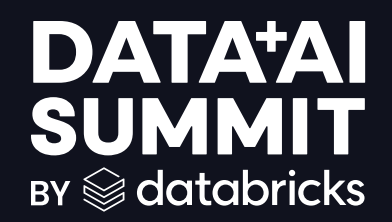

# Access Management & **Collaboration**

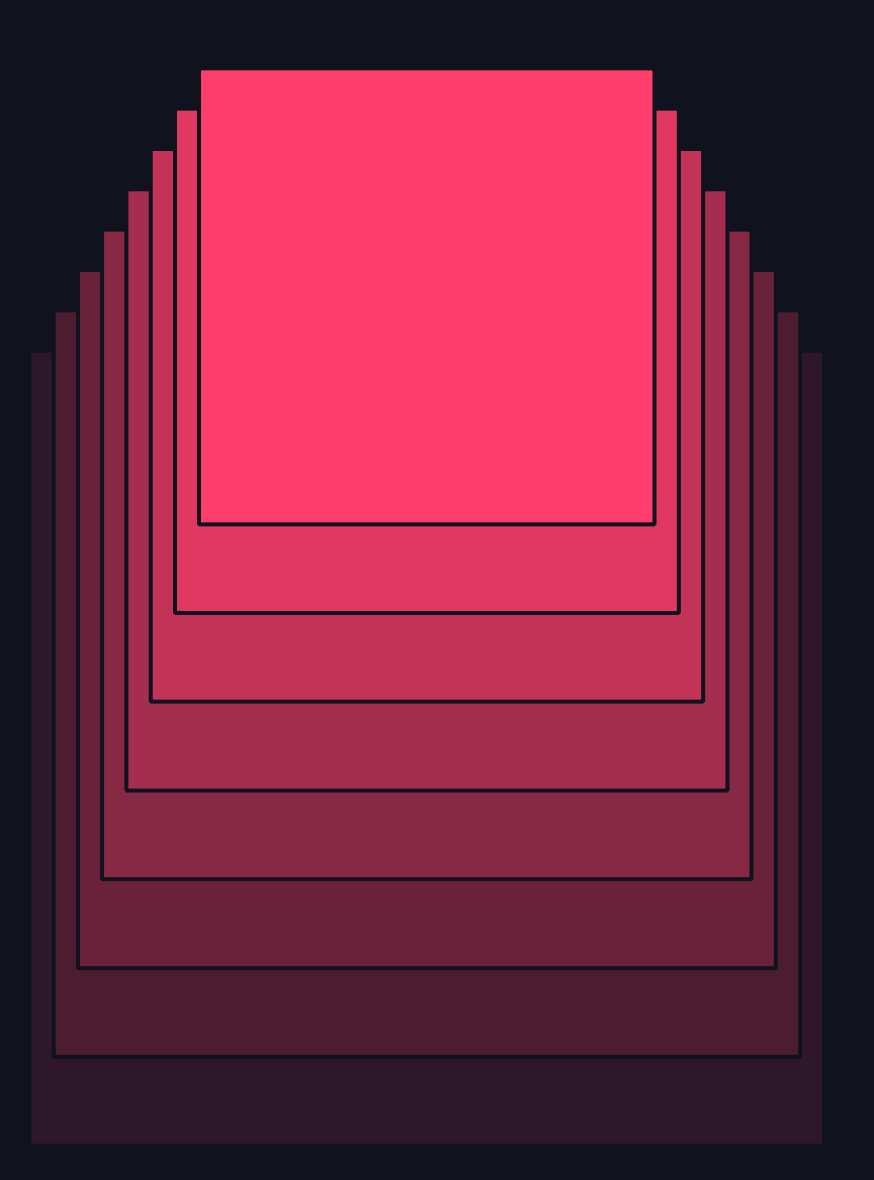

Centralized Metadata, Identity, and Access Management

#### Without Unity Catalog

With Unity Catalog

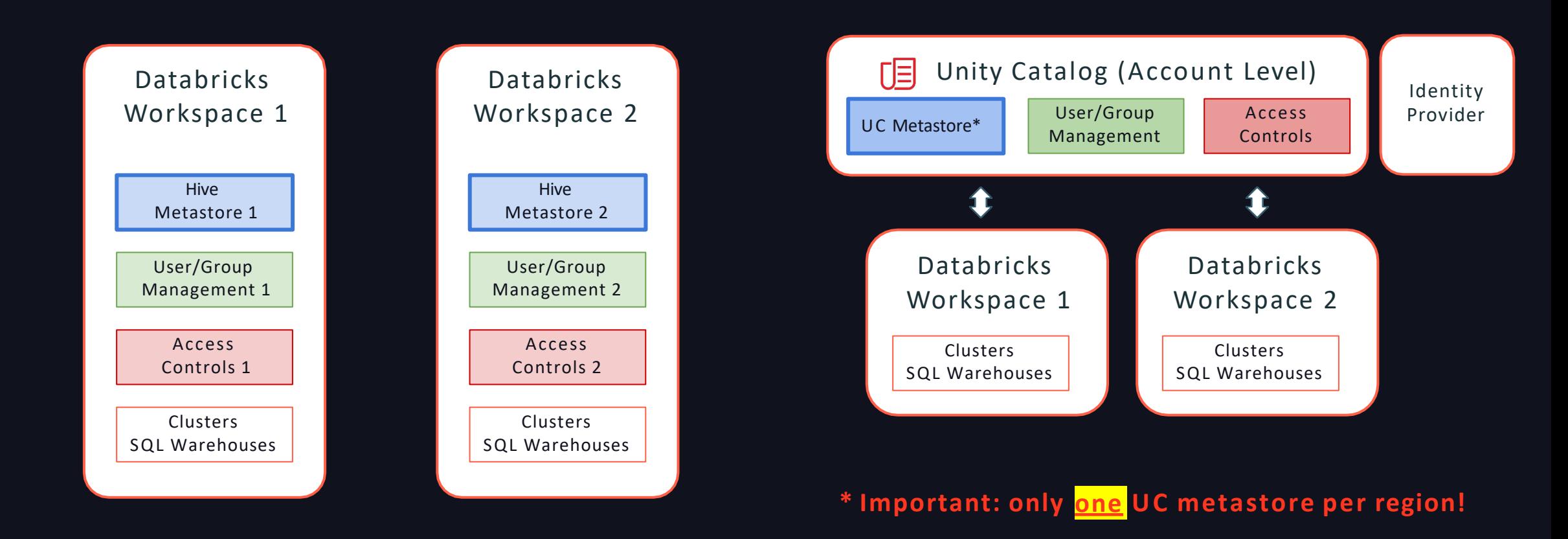

**DATA'AI SUMMIT** 

## Identity Federation Enrollment before UC

Group administration changes for Workspaces before UC

#### **Before Before**

- Users created in the **Workspace**
- Groups created in the **Workspace** with a **Create Group** button
	- These are now referred to as "Workspace local" groups

#### **Challenge: duplicate administration work across workspaces**

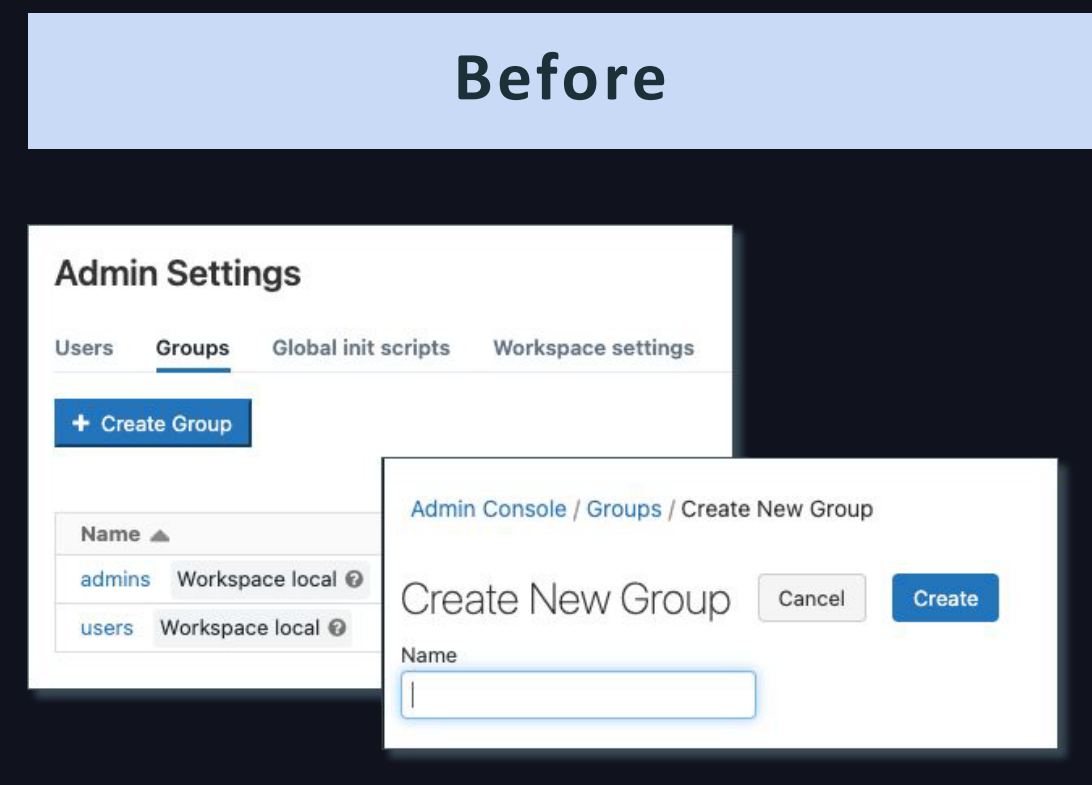

Identity Federation Enrollment with UC Group administration changes for Workspaces connected to UC

- Users created in the Workspace **or at the Account level** - users created in the Workspace are synced to the account
- Groups created **exclusively in the Account Console** and are *added* to the Workspace (**Add Group** button)
	- New **account users** group
- New Service principals menu

**Simplified administration**

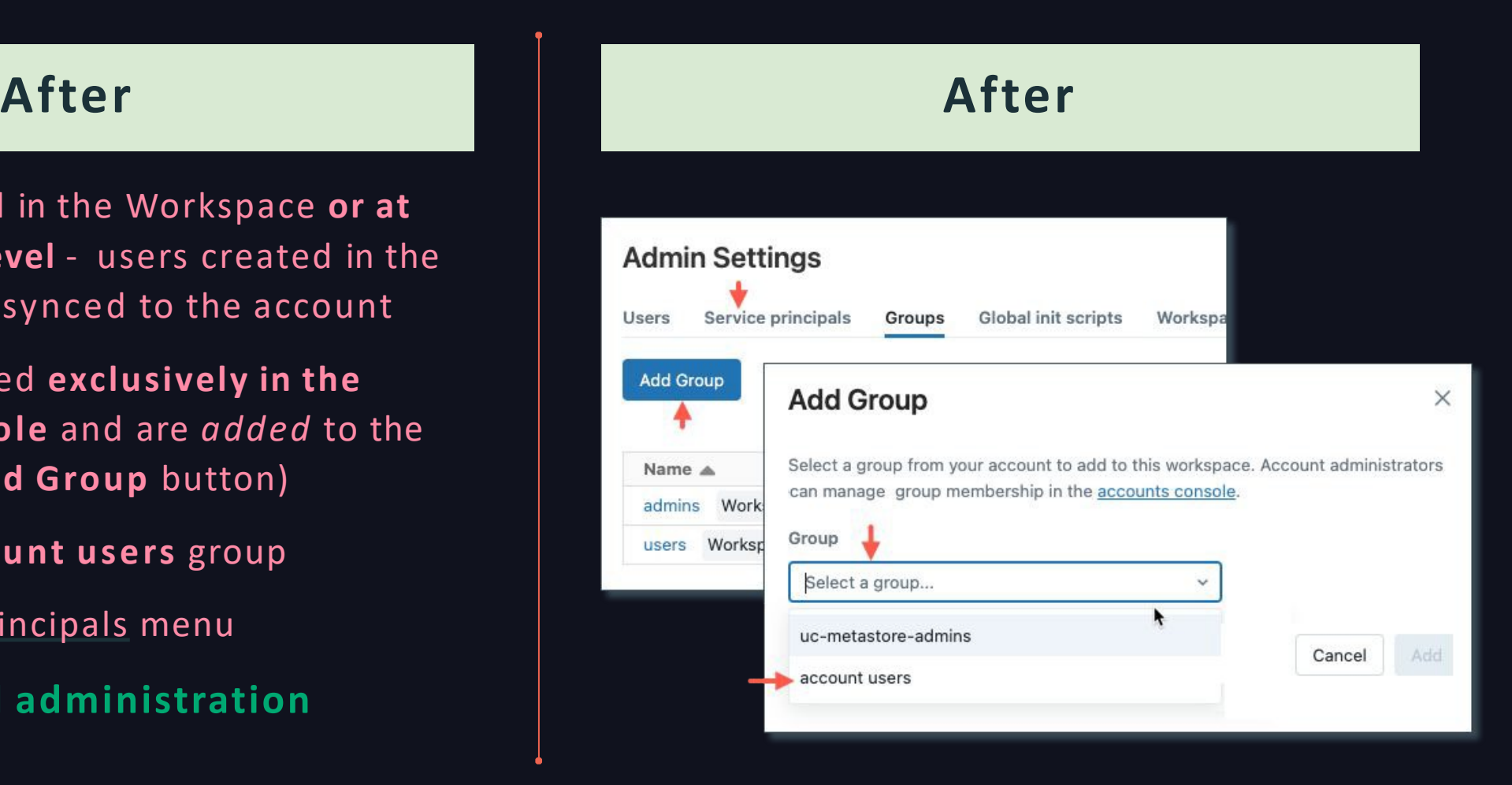

#### Hive vs UC metadata

#### Without Unity Catalog Number 2012 2013 With Unity Catalog

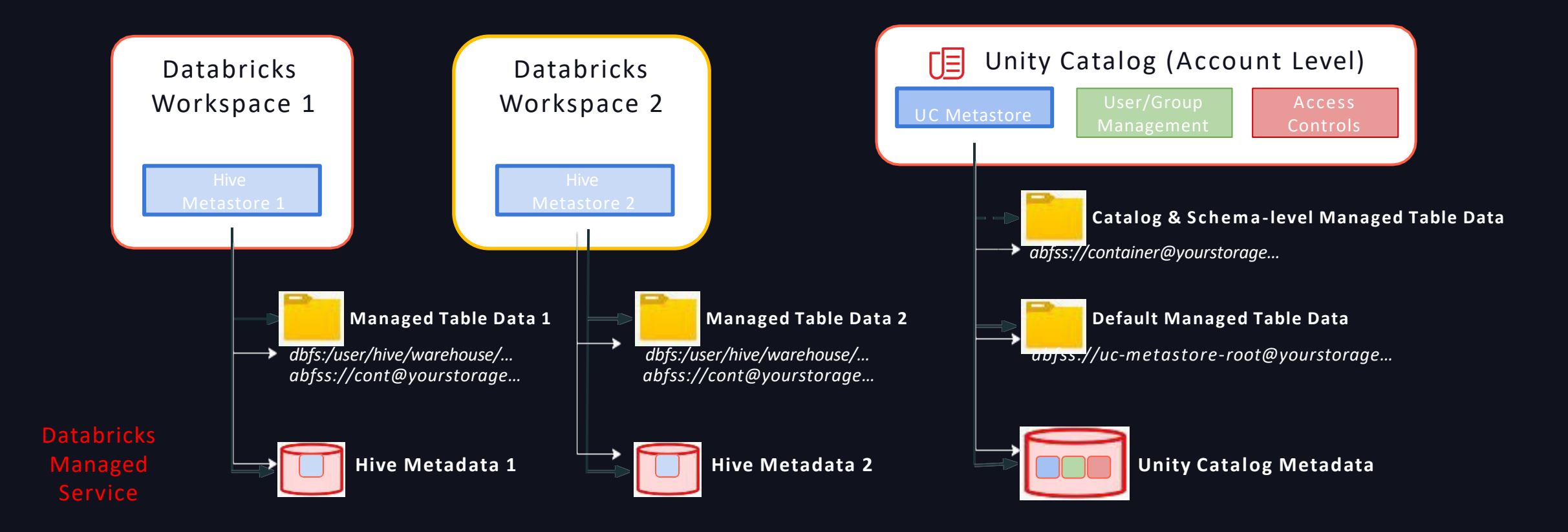

## Access Control Simplified

Centrally grant and manage access permissions across all workloads

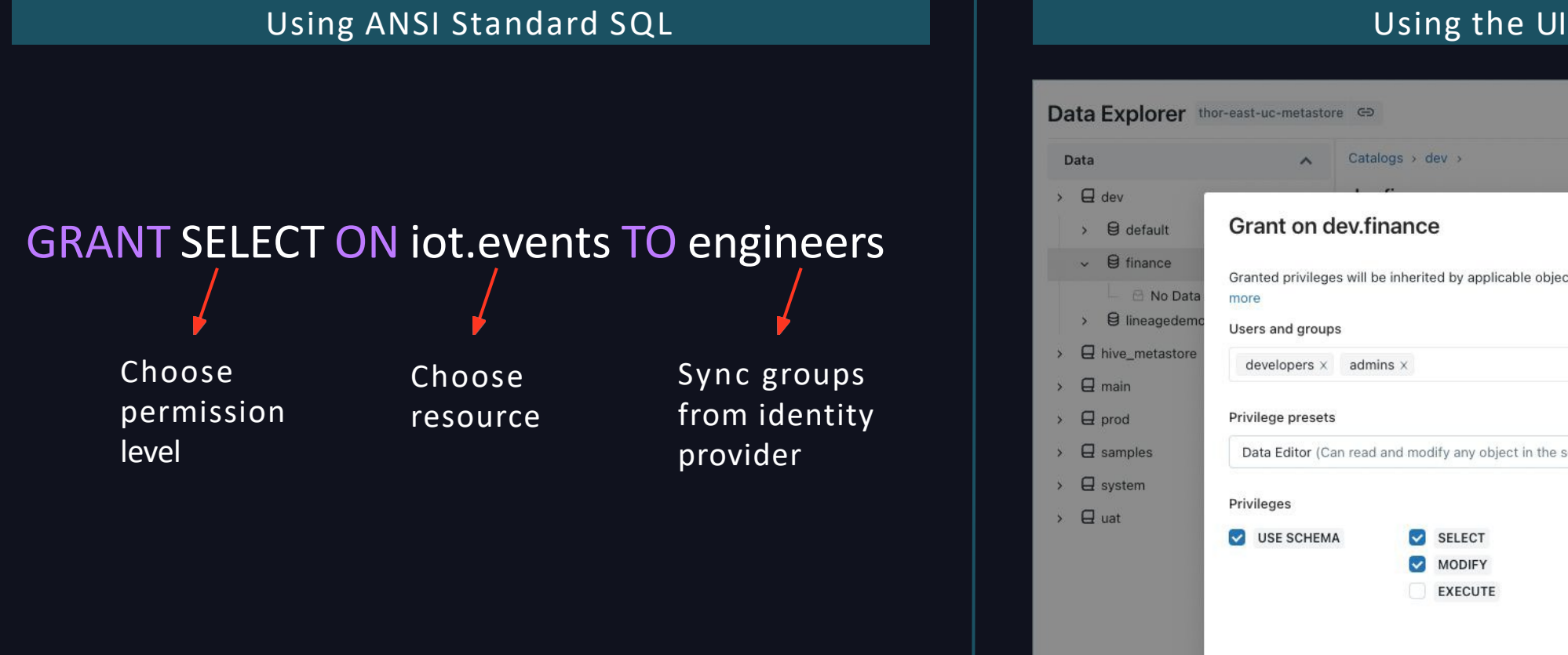

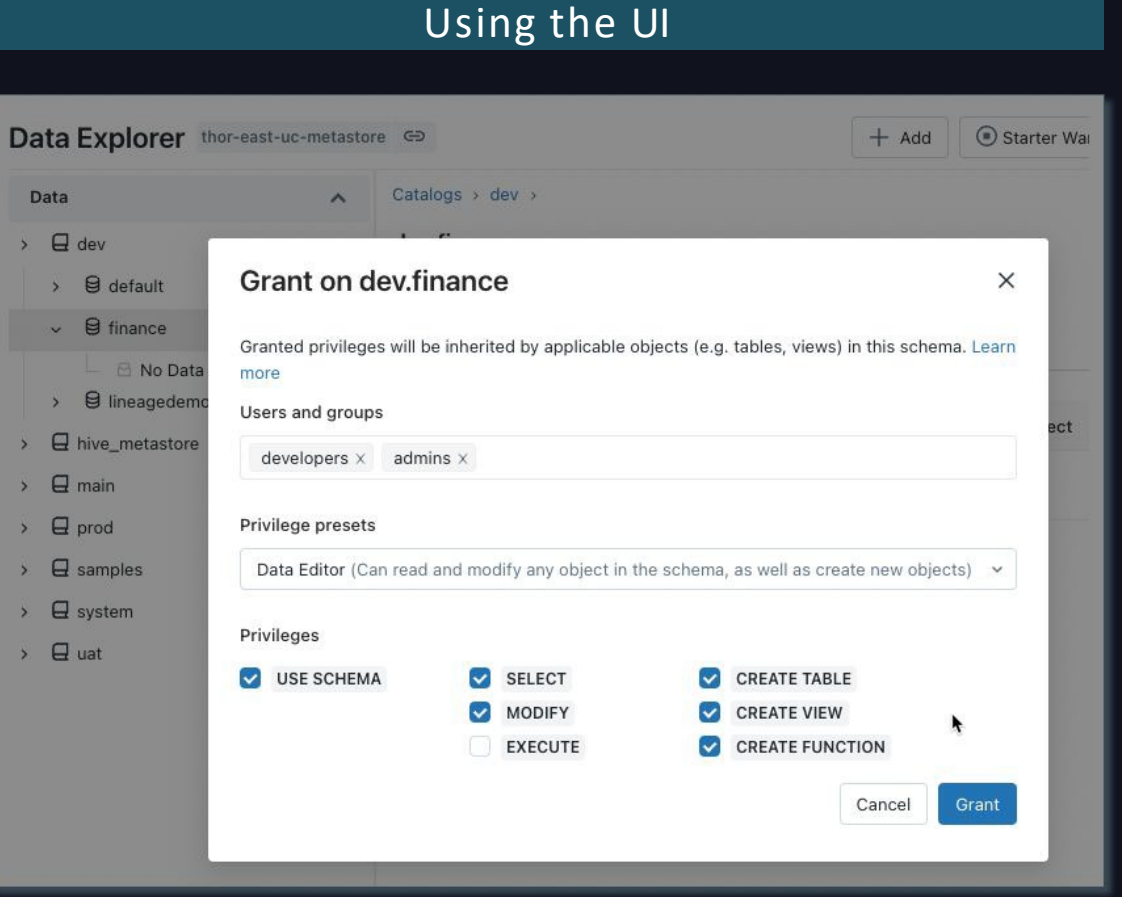

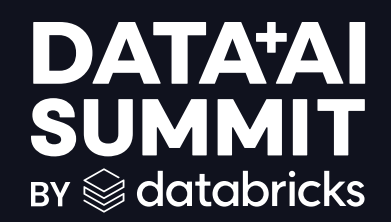

# Data Isolation with UC at Comcast

#### Storage based isolation

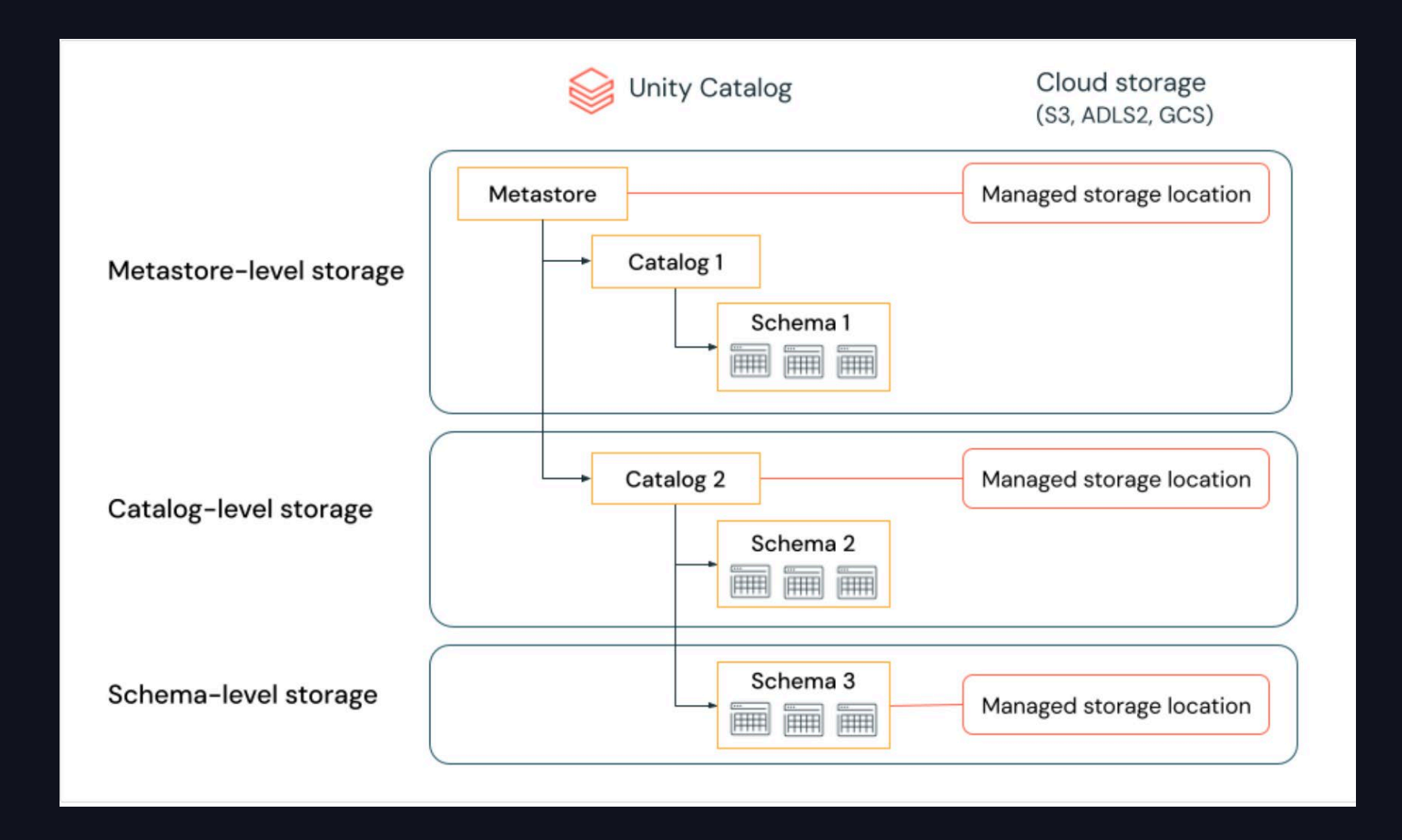

## Workspace based isolation

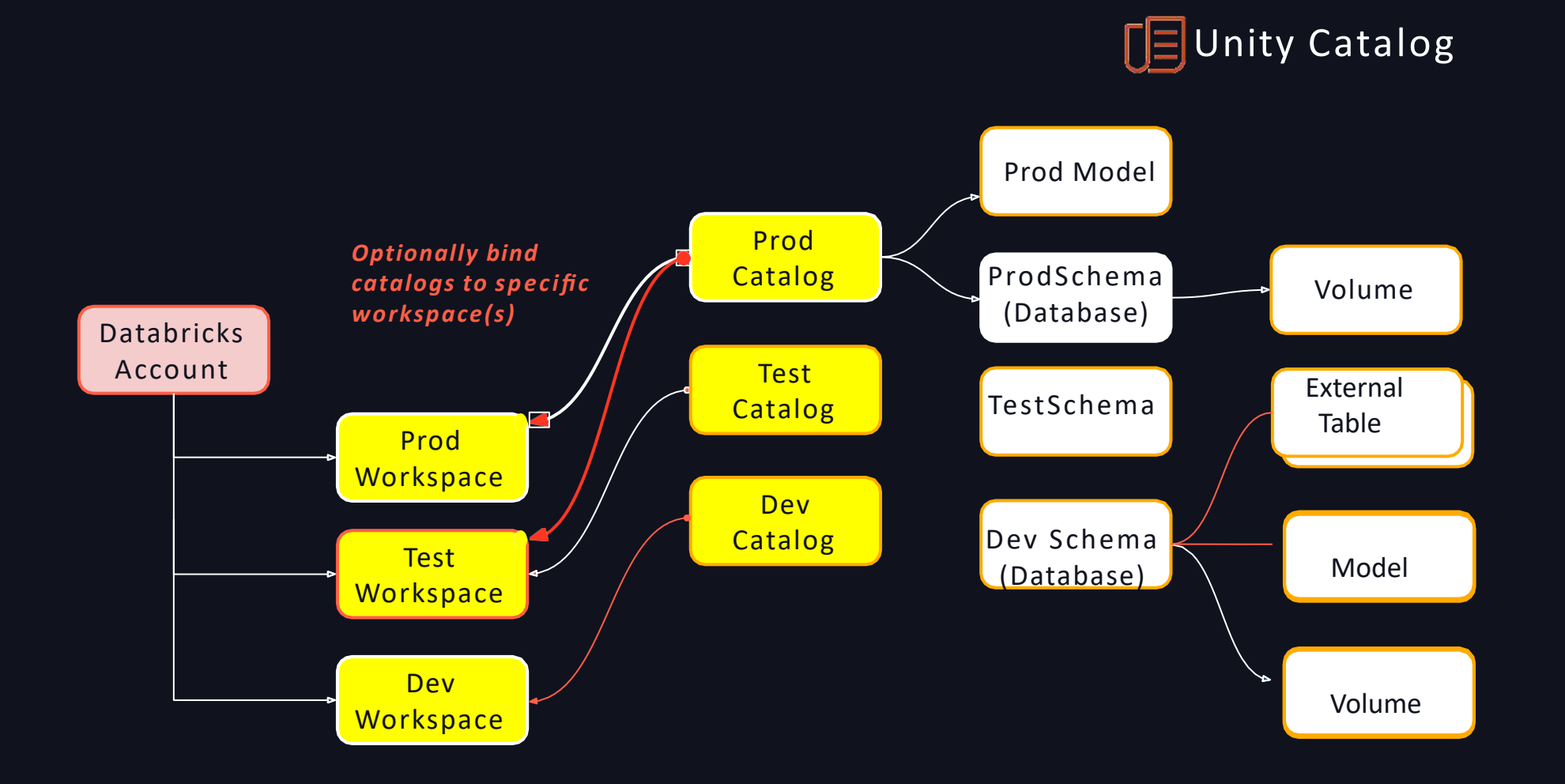

## User based isolation

#### Assign group, user, and service principal permissions as needed

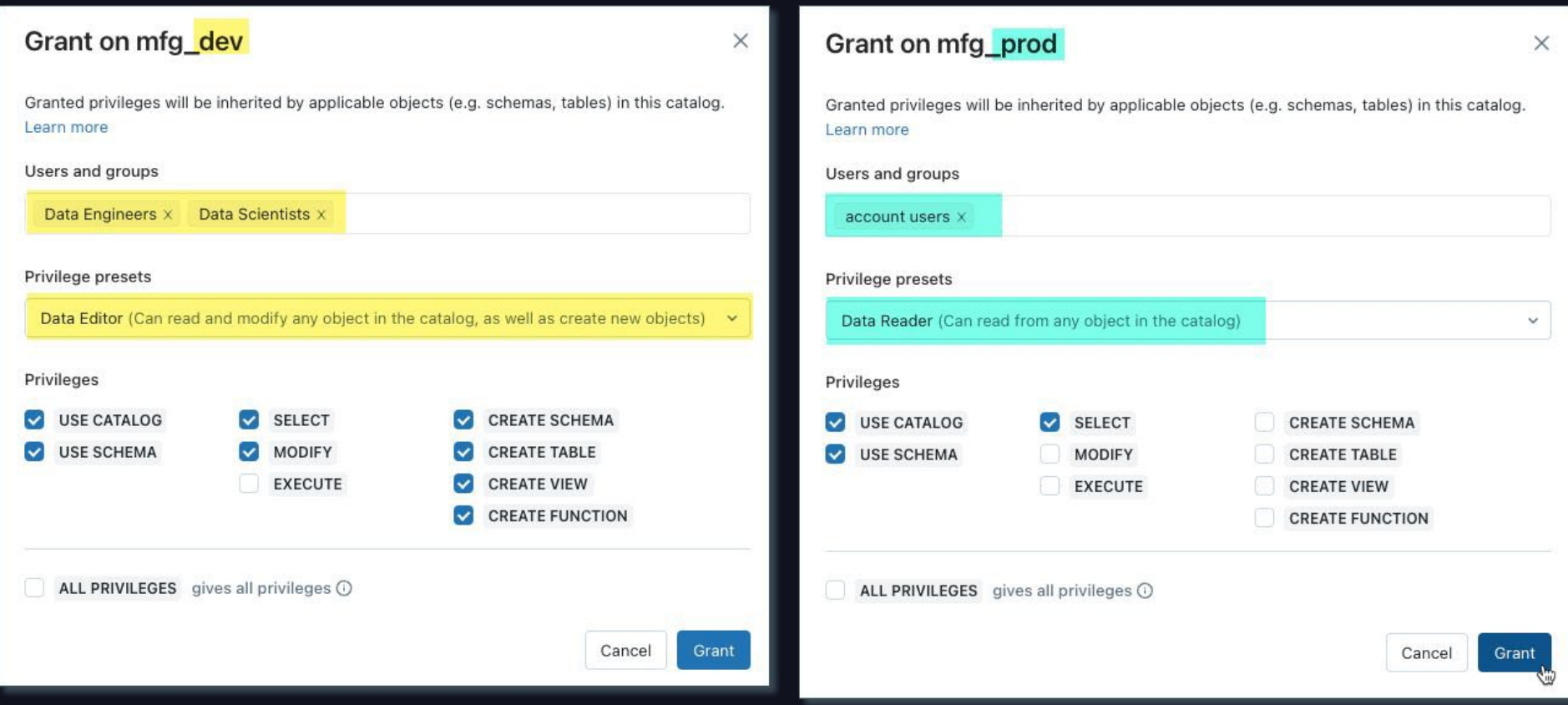

# High Level Roadmap to Unity Catalog

#### Steps to consider

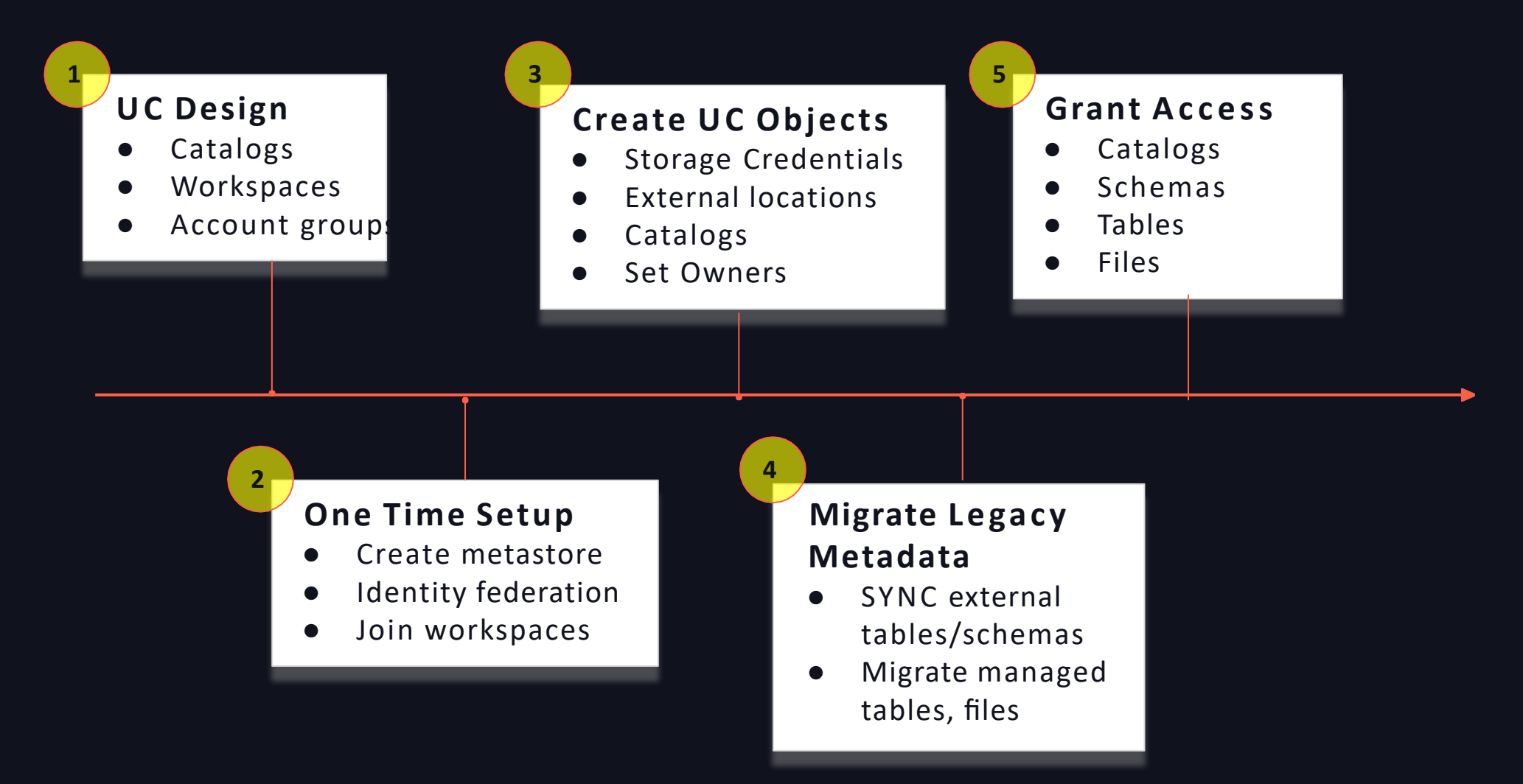

### Create metastore and join workspaces

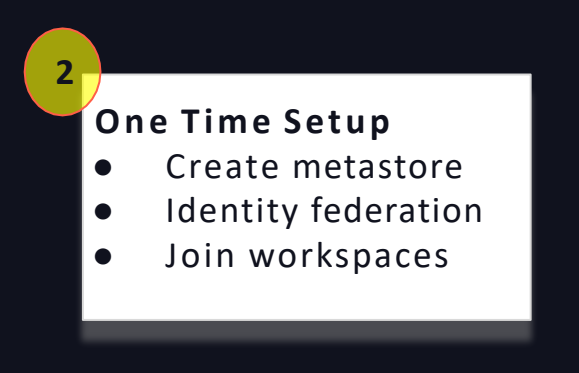

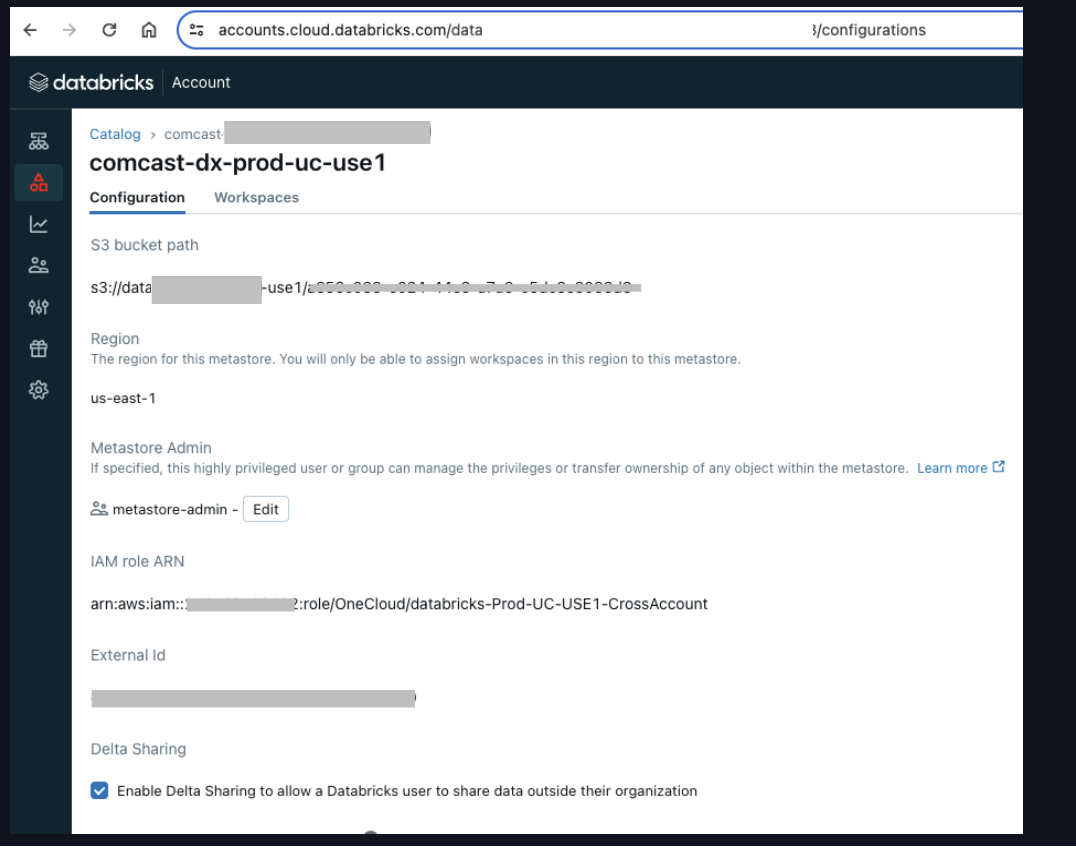

#### Workspaces

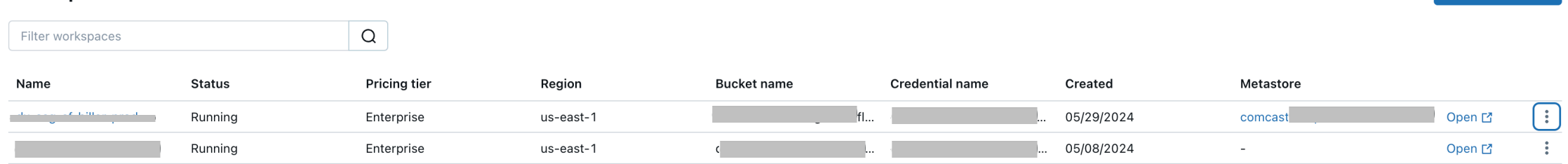

Create workspace

### UC Object Model

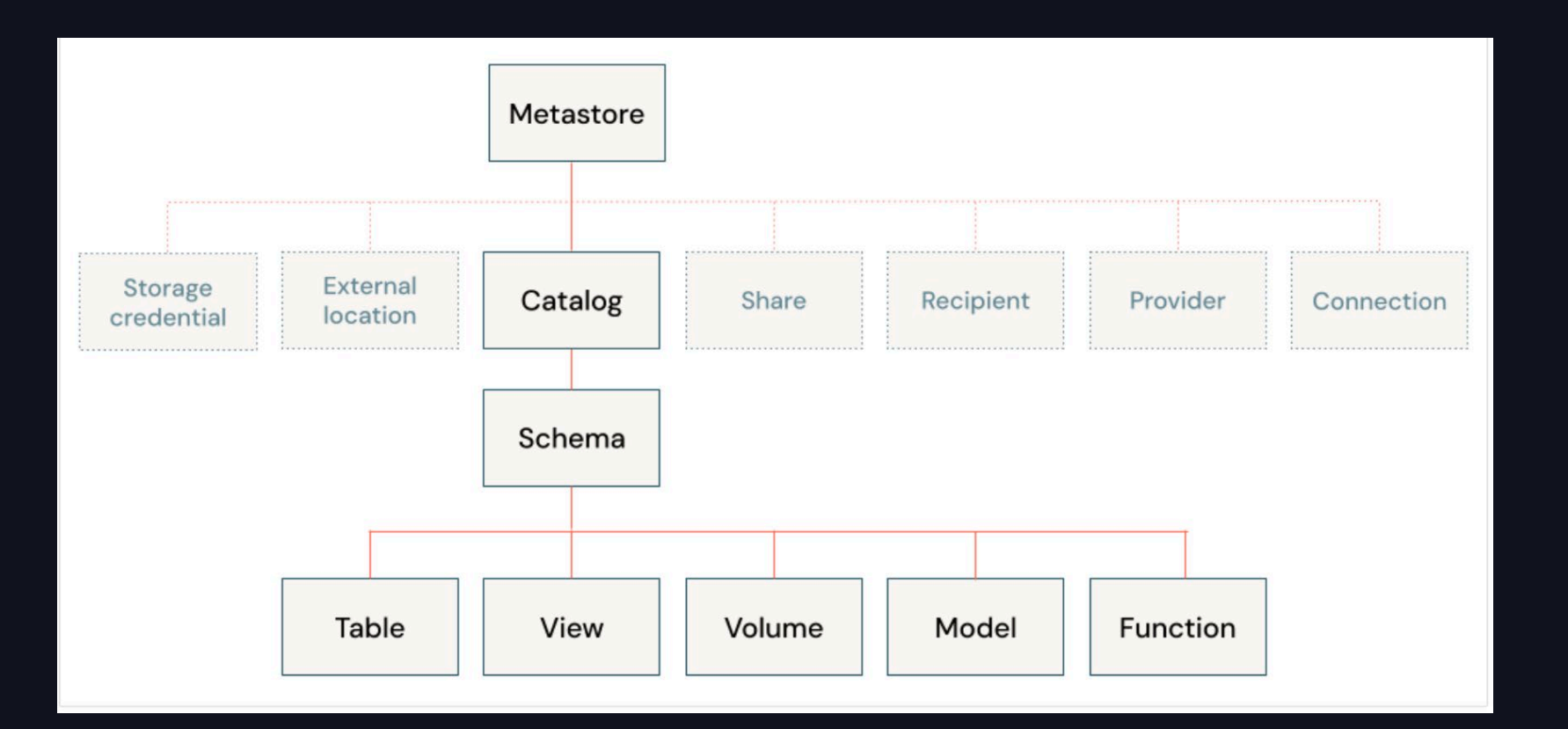

### Create UC Objects (Storage Credential, External Locations)

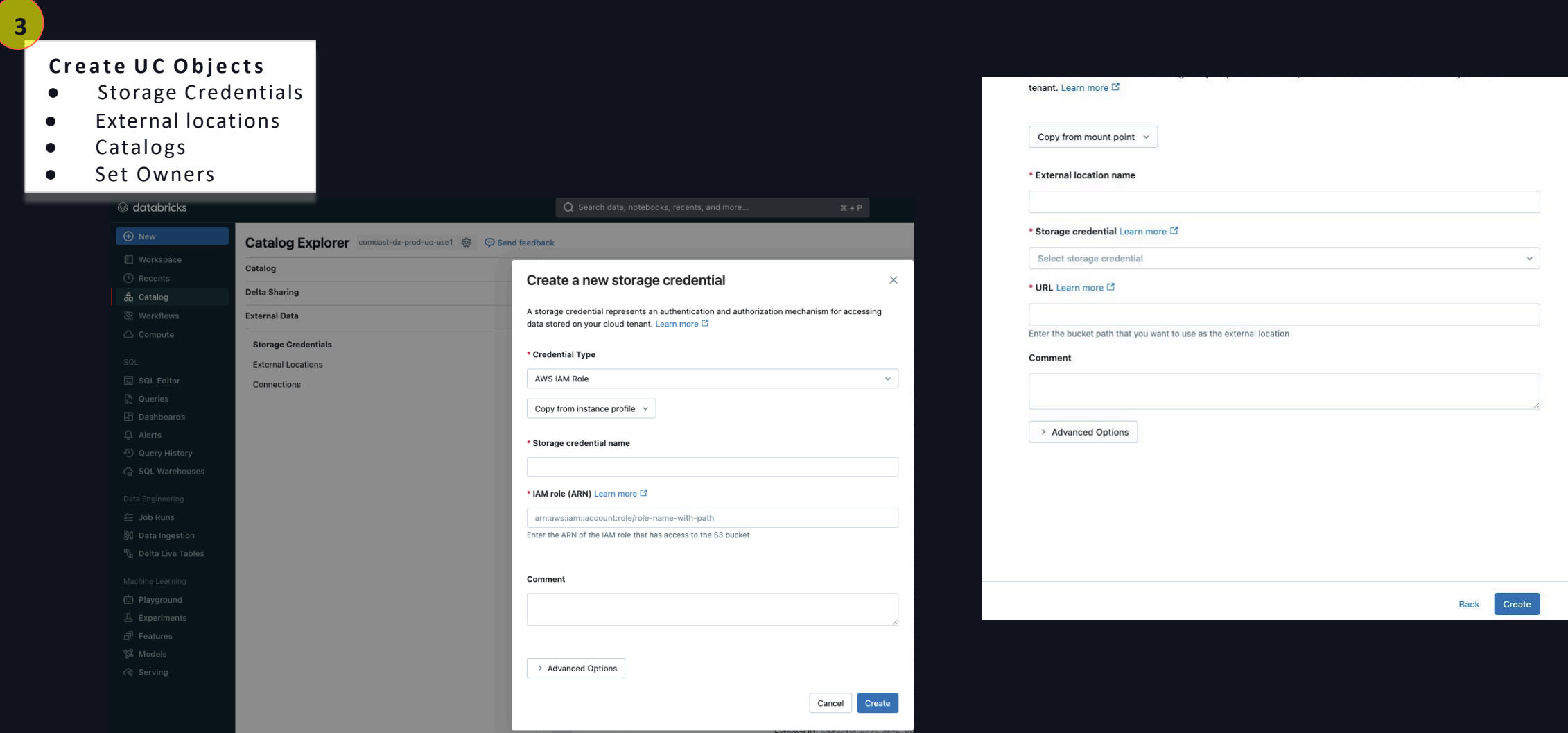

## Managed Location for Catalogs- Storage based data isolation

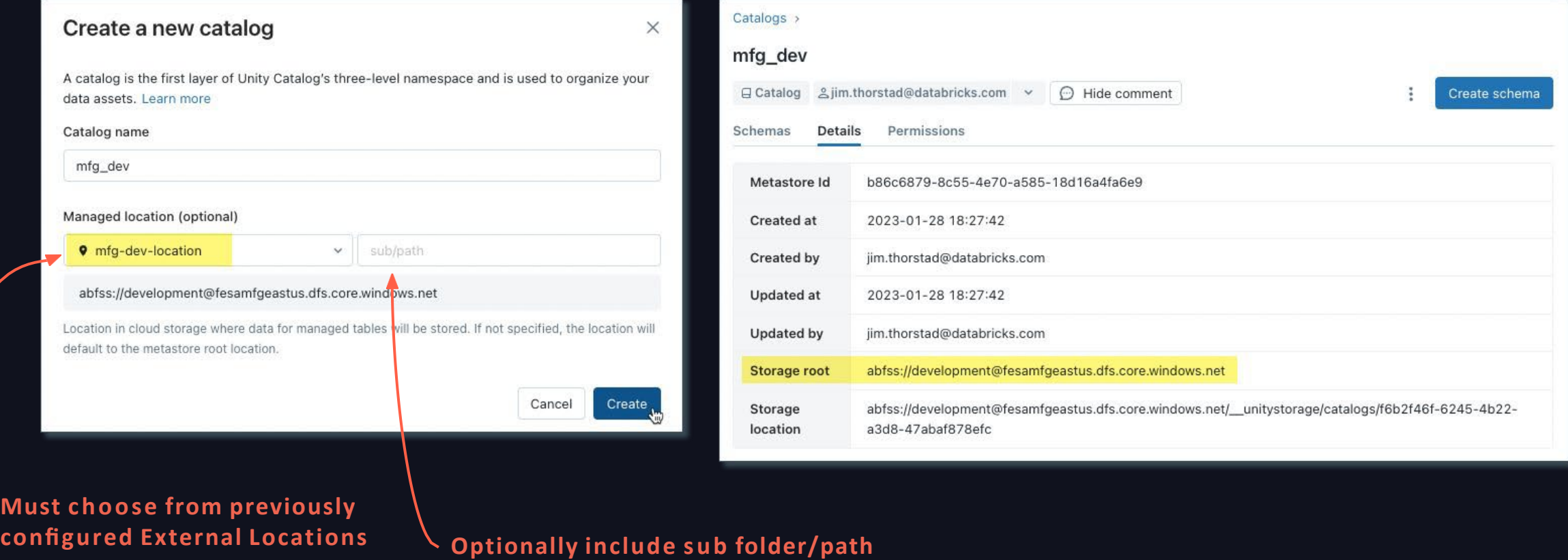

## Catalog-Workspace binding – env based data isolation

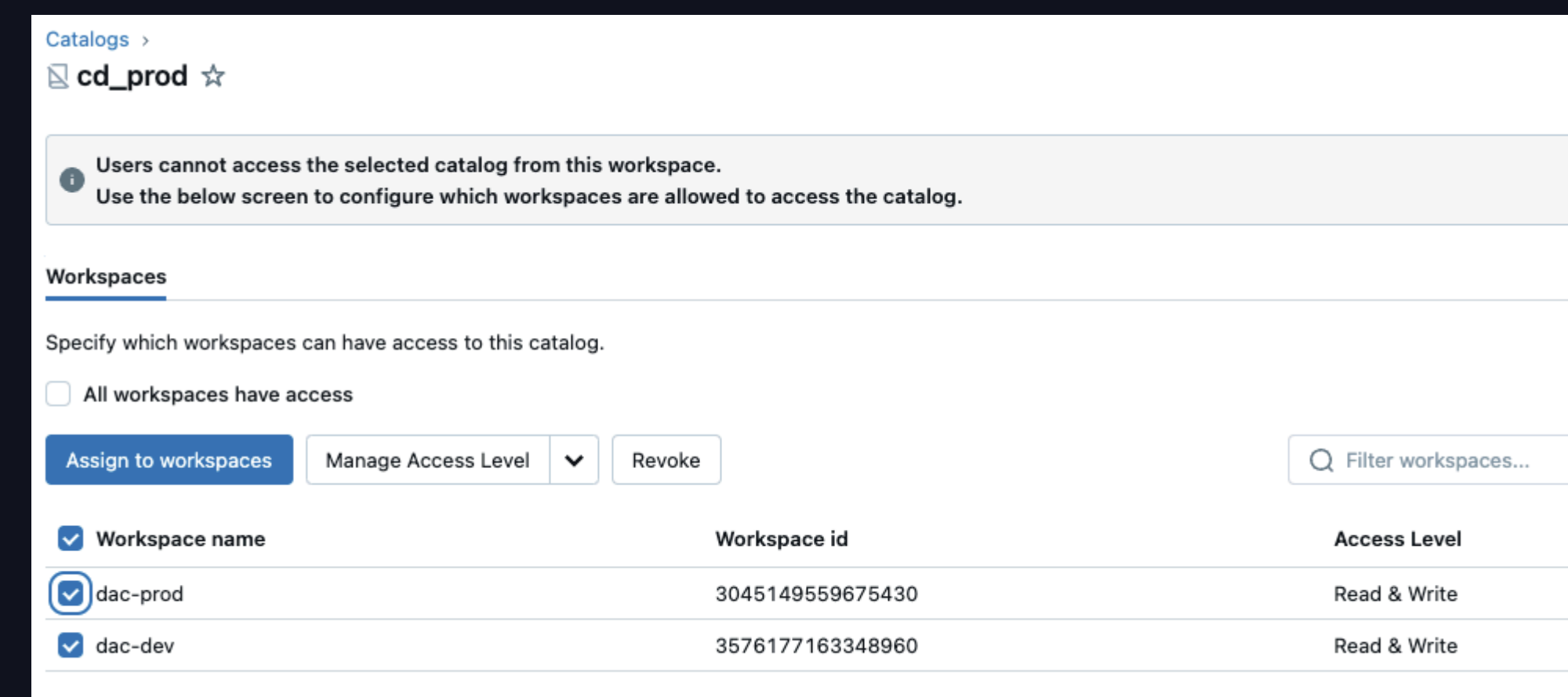

### Assign group, user & service principal permissions - User based isolation

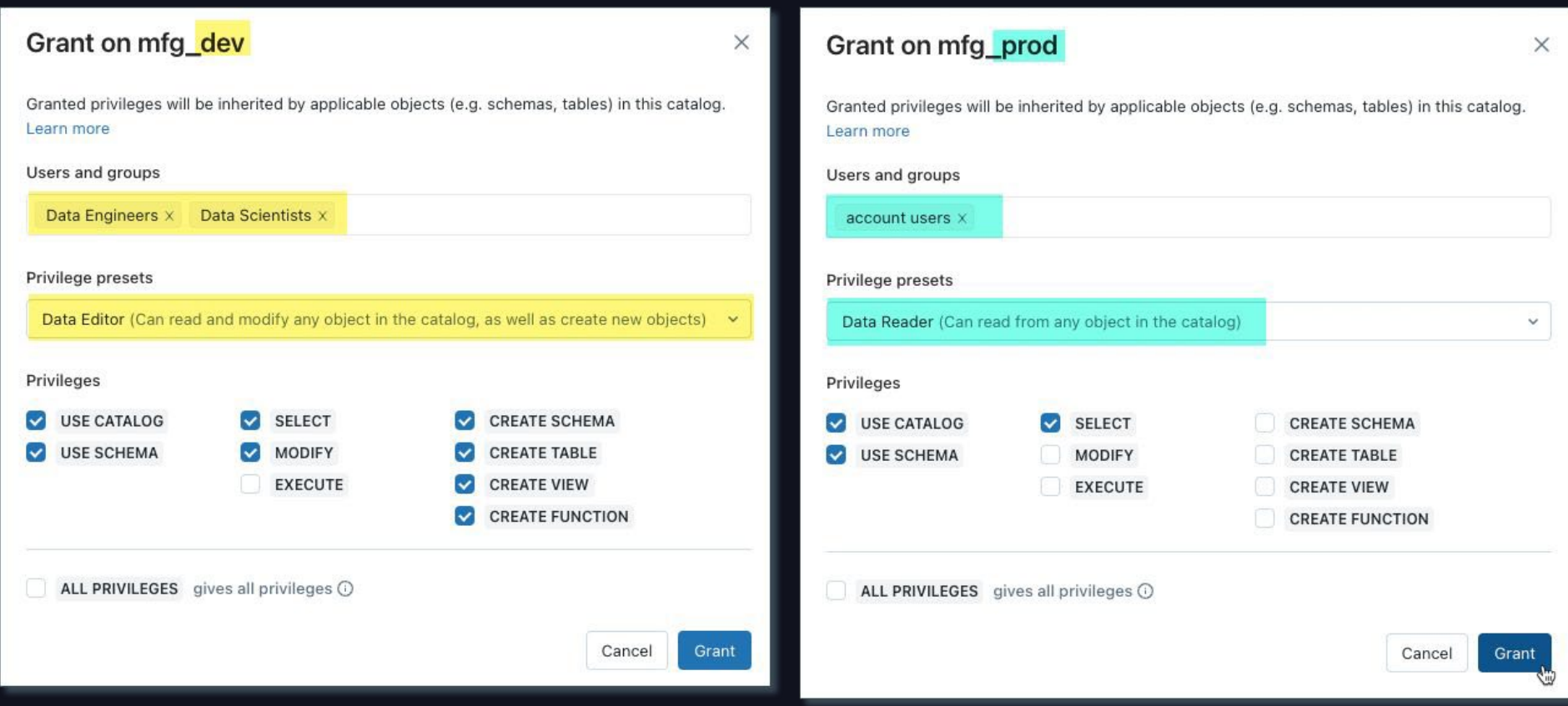

## Unity Catalog Onboarding Automation Flow

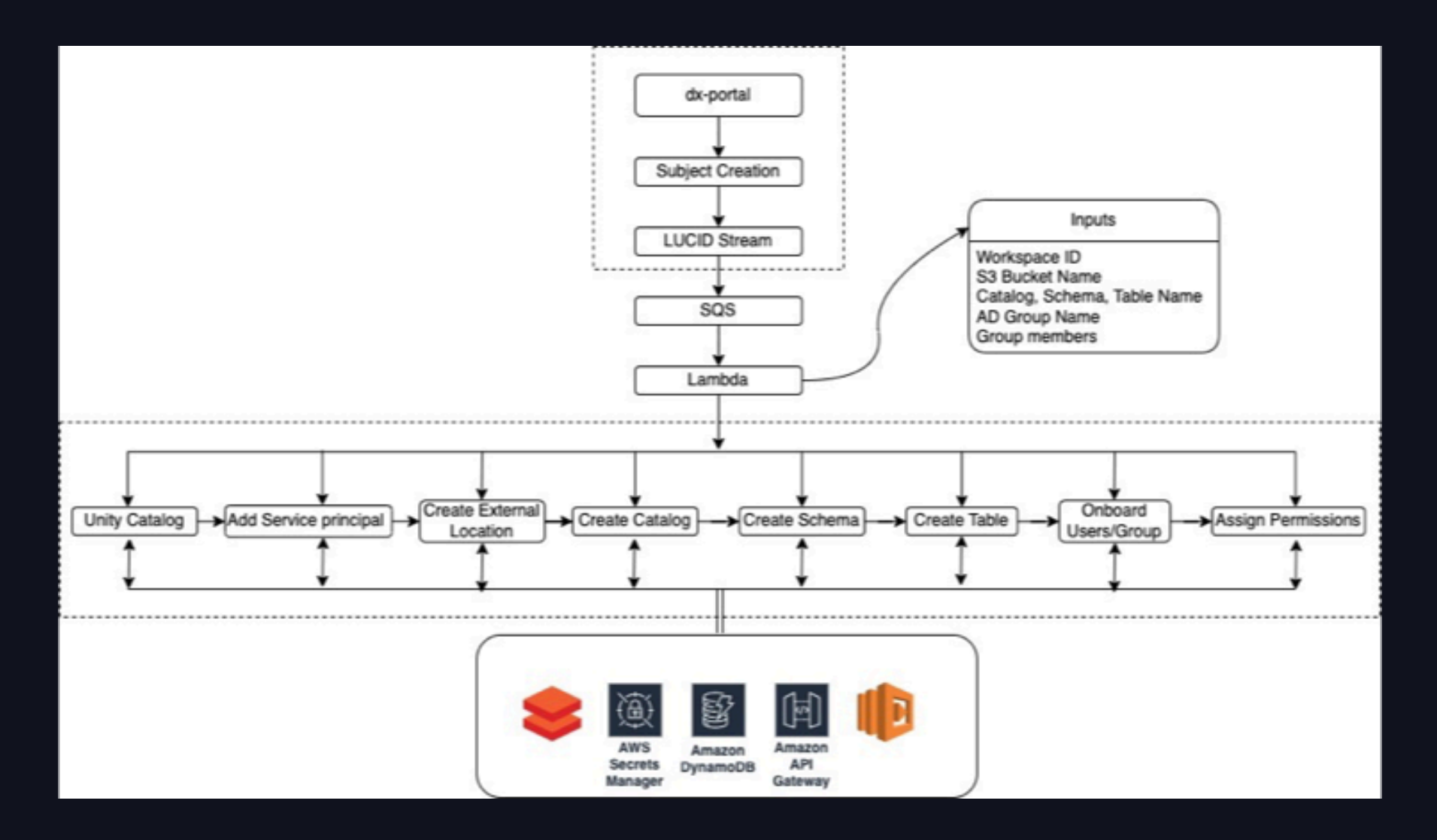

## **Migrate Legacy Metadata**

#### **Migrate Legacy Metadata**

- SYNC external tables/schemas
- Migrate managed tables, files

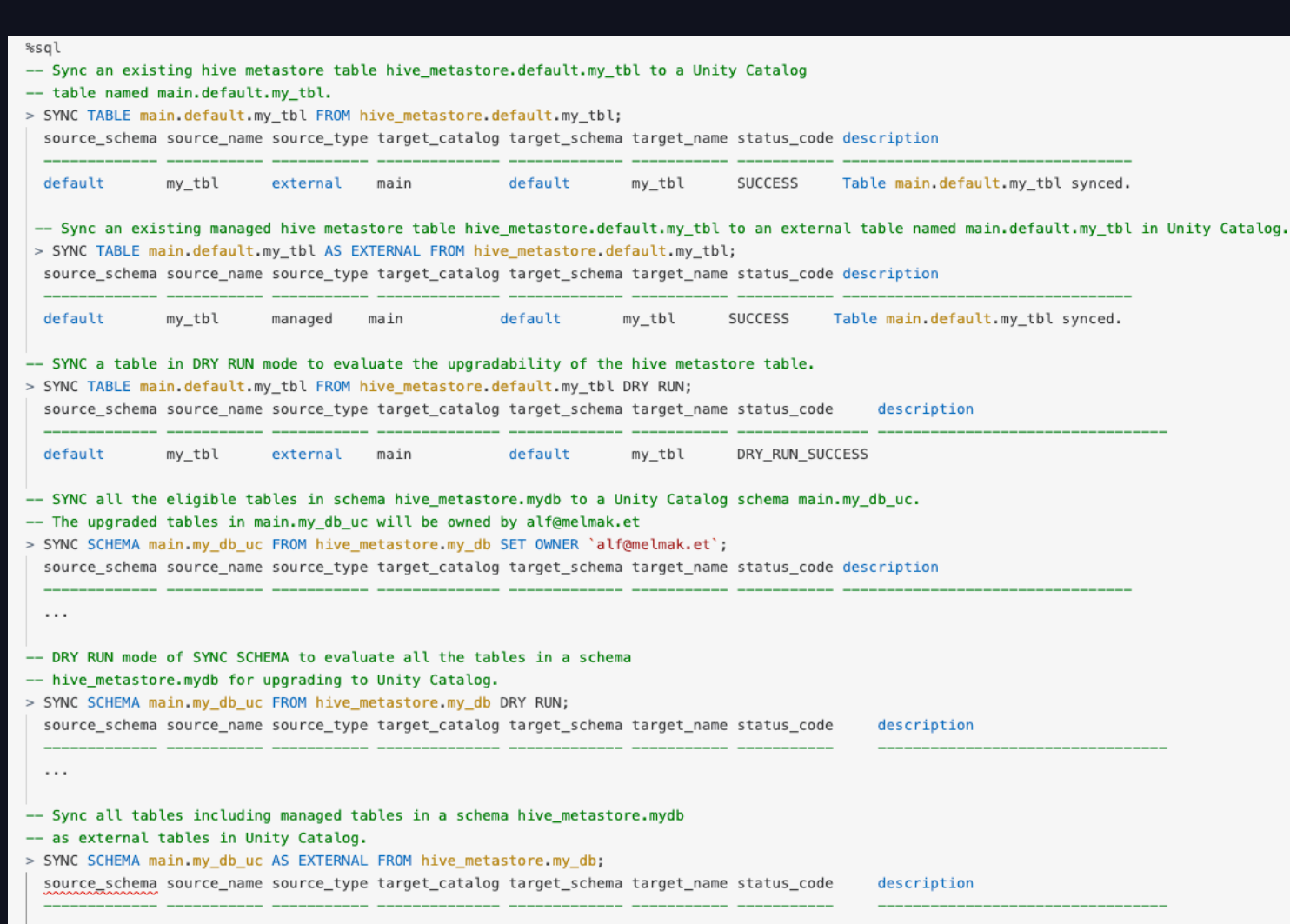

**4**

 $\bullet$ 

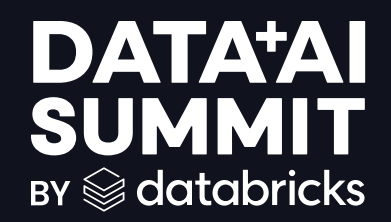

# Data Governance & **Security**

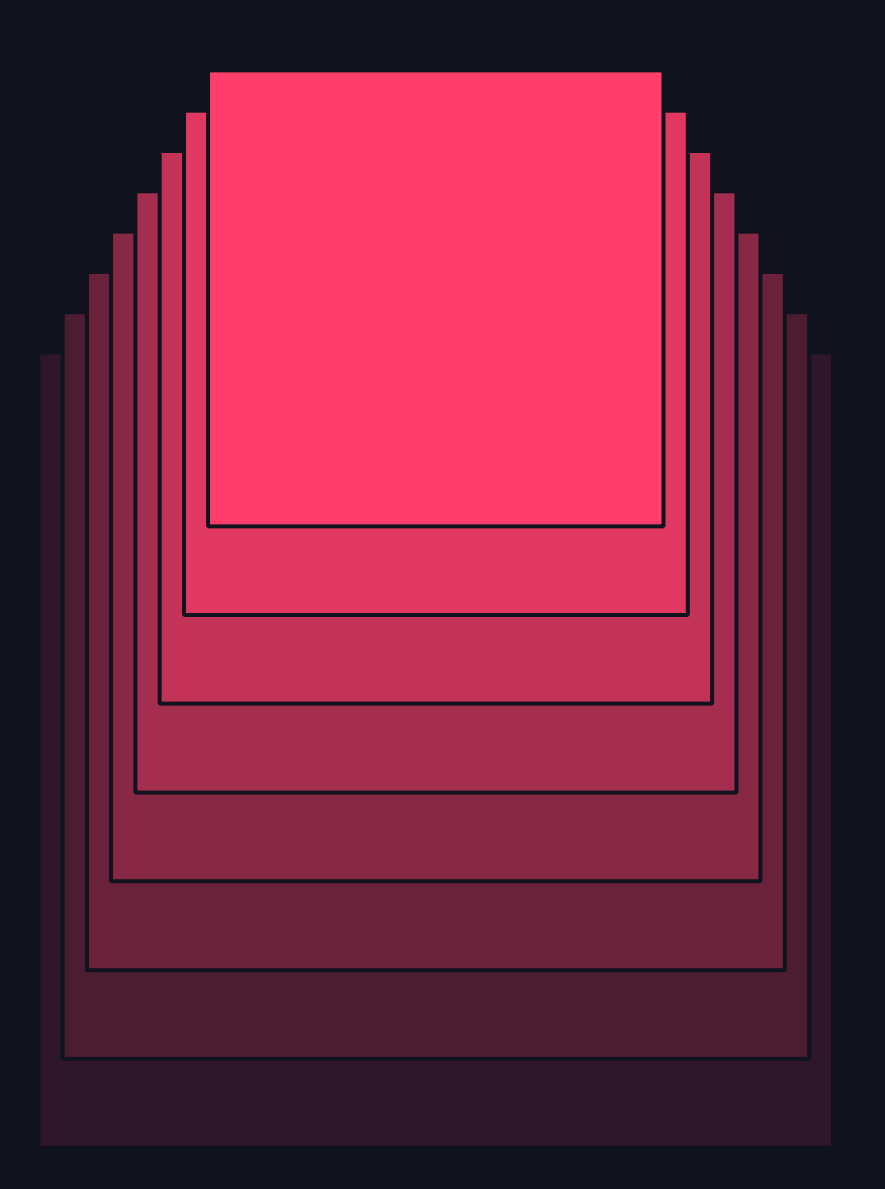

### Hive metastore table access control (legacy)

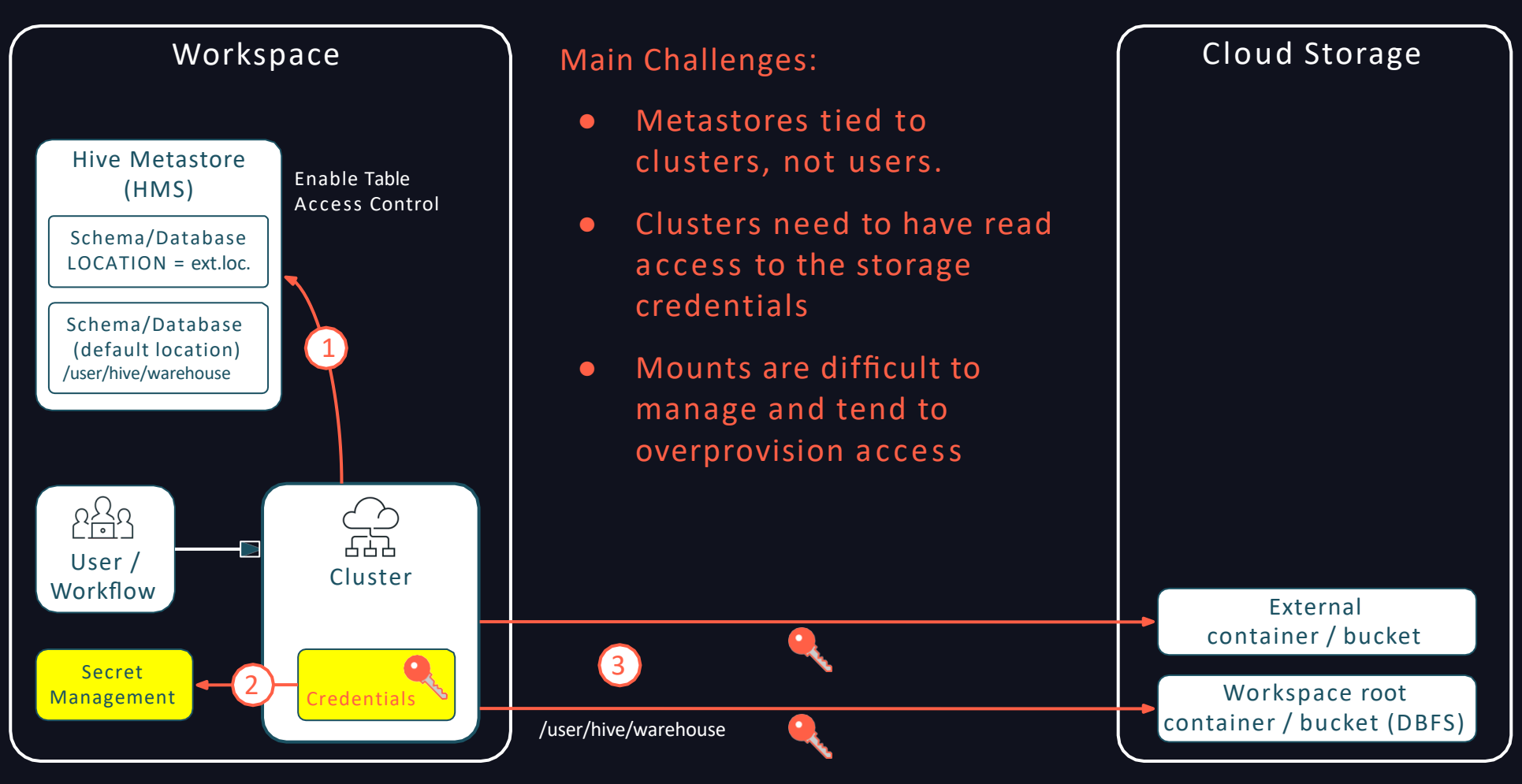

Confidential and Proprietary

#### Legacy data access VS Three level namespace

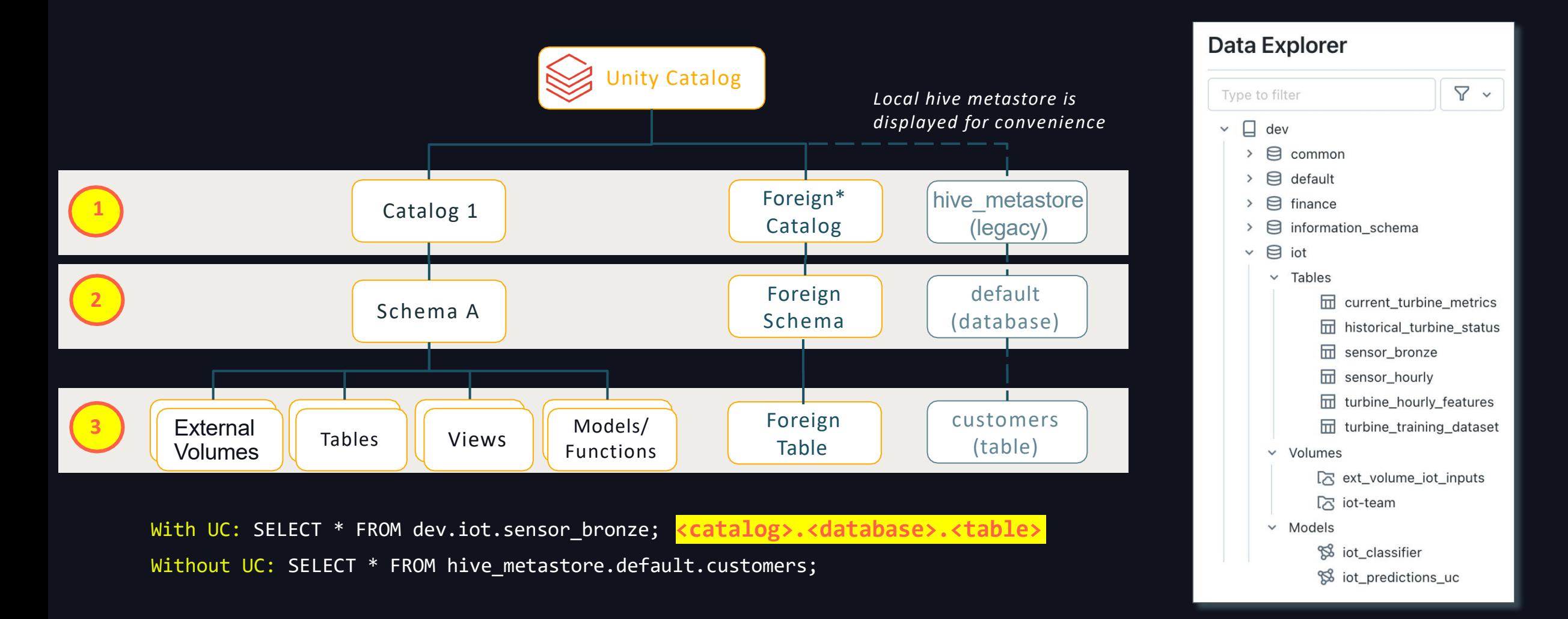

## IAM role credential passthrough (Legacy)

Difficult to administer; overprovisioned access

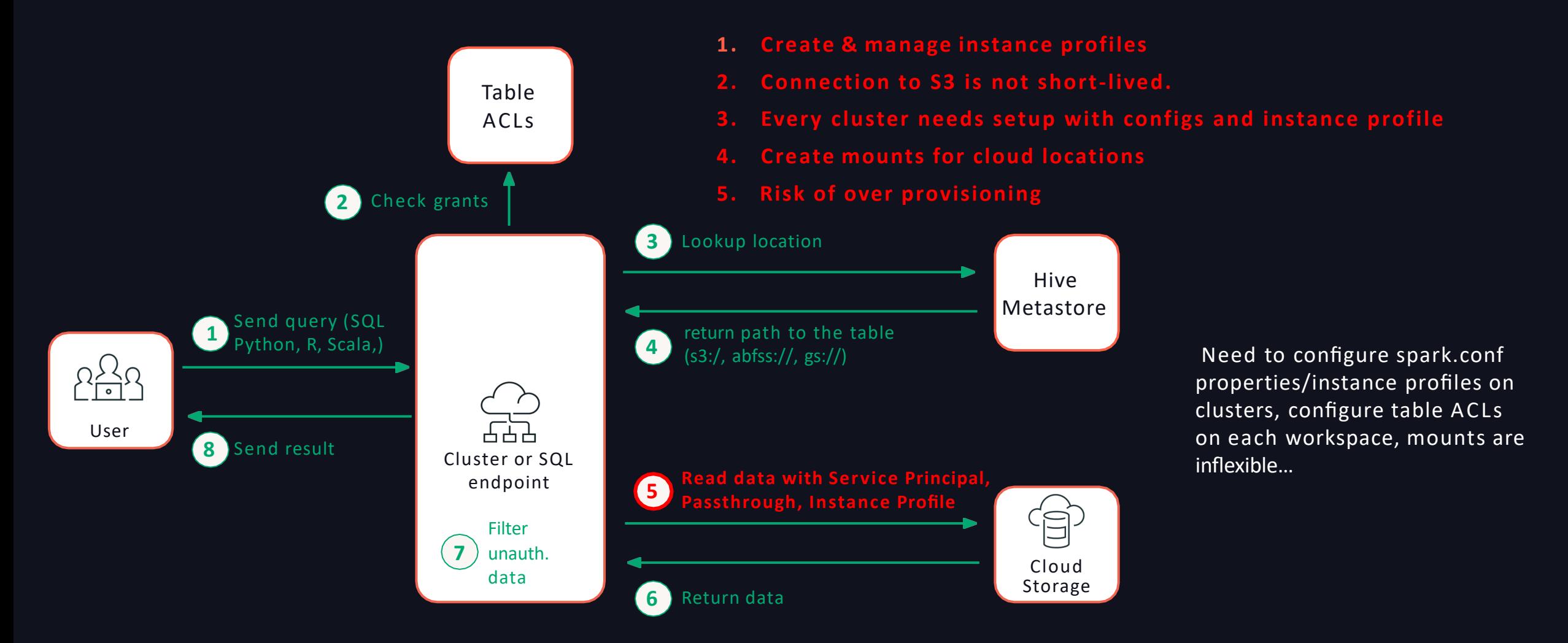

## Life of a query with Unity Catalog

- **1. No longer any need for Instance Profiles, Mounts, Secret Scopes, Spark.conf settings**
- **2. No cluster level configs required.**
- **3. Storage cred, External locations configured only once and can be used from any workspace**
- **4. Data access for authorized users/service principals is via down scoped, short-lived, OAuth tokens**

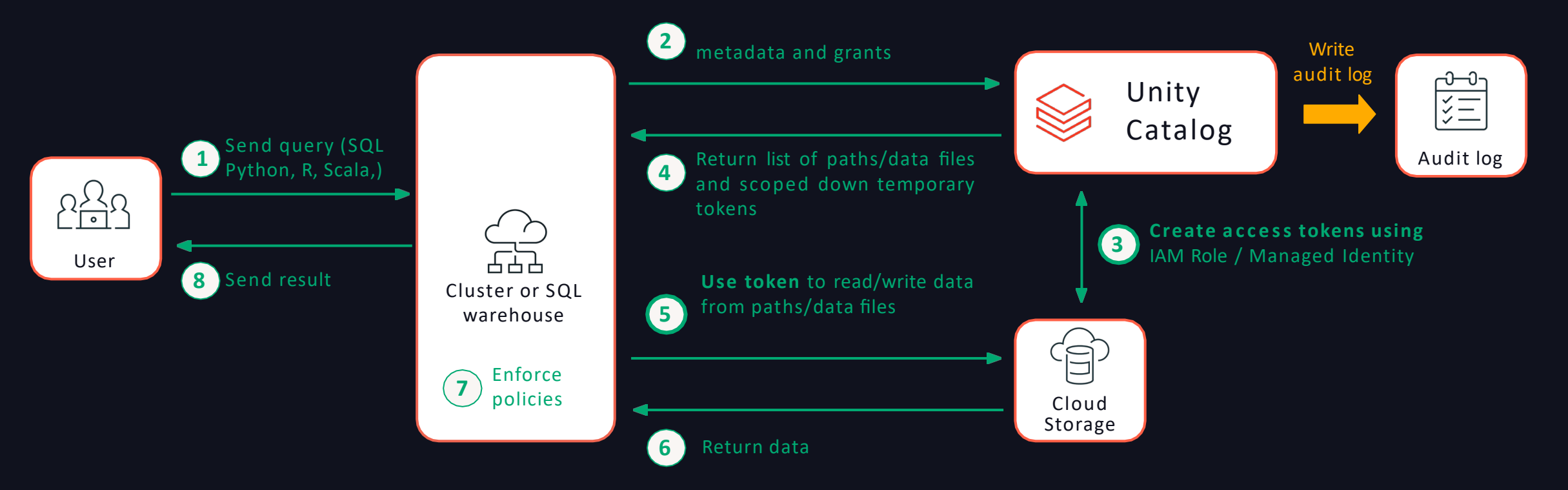

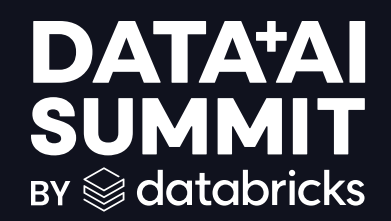

# Secure access to Data Lake & On-prem Data

#### **Pre-UC:MULTIPLE ACCESS PATTERNS**

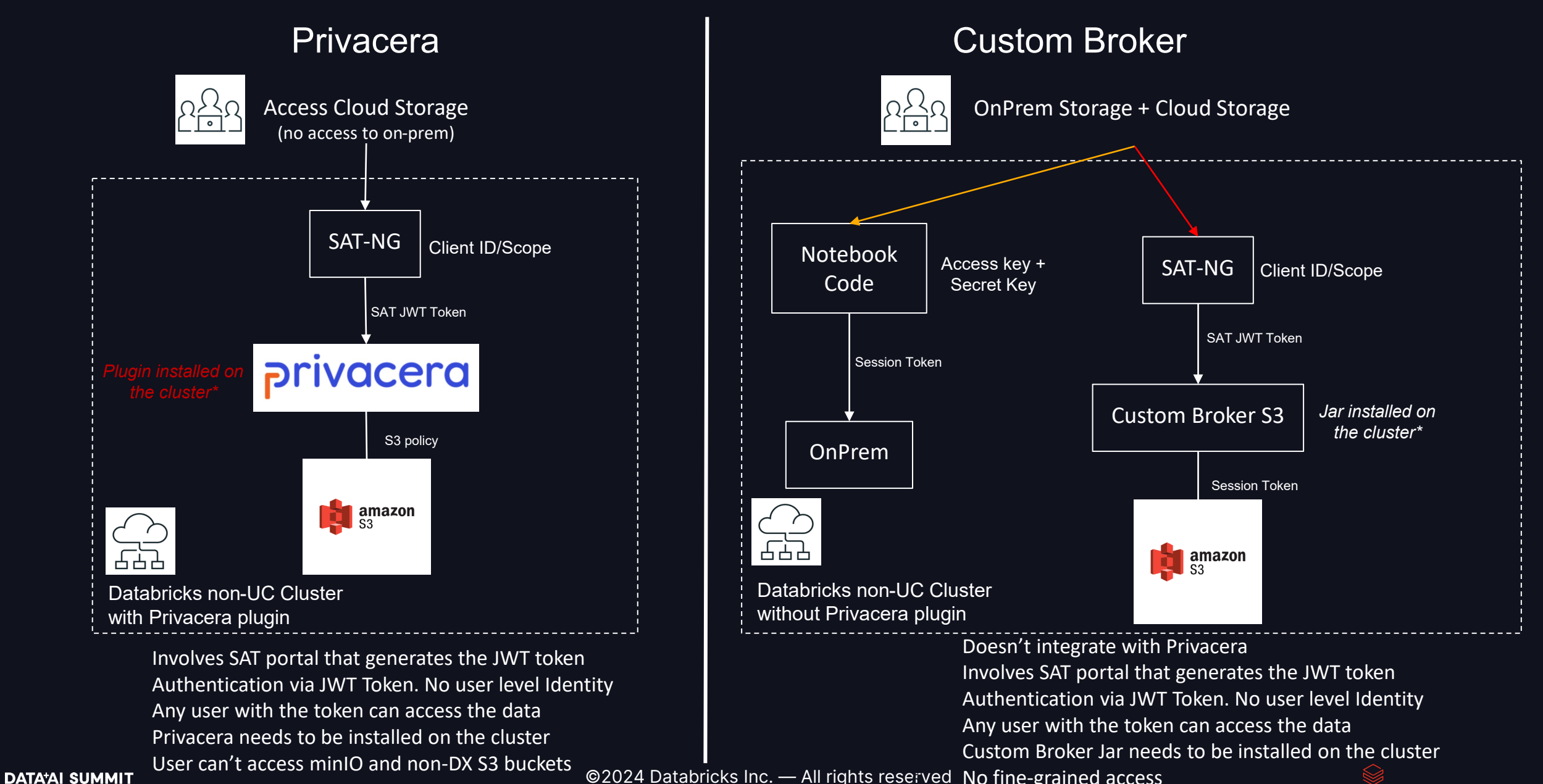

©2024 Databricks Inc. - All rights reserved No fine-grained access

### **Post UC - SINGLE ACCESS PATTERN**

Privacera + Unity Catalog

![](_page_30_Figure_2.jpeg)

#### Highlights:

User's own identity will be used for data access. Hence, Governance can be managed without JWT tokens and clientID Integrates with Privacera and at the same time lets users access On-prem and non-DX S3 buckets • No installations needed on the cluster

### Managed Data Sources & External Locations

Simplify data access management across clouds

![](_page_31_Figure_2.jpeg)

#### Comparison of Managed and External UC Tables

#### Consider the benefits of Managed tables

![](_page_32_Picture_310.jpeg)

![](_page_33_Picture_0.jpeg)

# Data Management & **Observability**

![](_page_33_Picture_2.jpeg)

## Unity Catalog Governance Portal

![](_page_34_Figure_1.jpeg)

## Unity Catalog Governance Portal

![](_page_35_Picture_16.jpeg)

![](_page_36_Picture_0.jpeg)

# AI for Governance

![](_page_36_Picture_2.jpeg)

## Unity Catalog Governance Portal

![](_page_37_Picture_42.jpeg)

Unity Catalog Governance Portal | + Add tag

 $1 2 3 4 5 \cdots 37$ 

Share

Schedule v

 $\circ$  Refresh

♦ 40 minutes ago

#### **Governance Action Items**

The follow objects have been identified as potential governance risk.

![](_page_37_Picture_43.jpeg)

## Lakehouse Monitoring Dashboard

![](_page_38_Figure_1.jpeg)

## Lakehouse Monitoring Dashboard

#### Asset: retail\_prod.churn\_gold.user\_churn\_analysis

#### **Classification Details**

Workspace > Lakehouse Monitoring

The percentage columns represent the % of records where that type of PII or other problematic data was detected in the column. Sample values are provided in a second table below.

#### **Classification Details**

![](_page_39_Picture_37.jpeg)

Share

Subs

## Data Explorer Dashboard

![](_page_40_Picture_12.jpeg)

## Data Lineage Dashboard

![](_page_41_Figure_1.jpeg)

## Data Lineage Dashboard

![](_page_42_Figure_1.jpeg)

![](_page_43_Picture_0.jpeg)

# Data Audit : Systems Catalog

## Audit and Billing Monitoring Using System Catalog

Details Permissions ⊟ **Schemas** Workspaces system  $\checkmark$  $\Theta$  access  $\checkmark$  $\Omega$  Filter schemas  $\overline{m}$  audit column\_lineage m table\_lineage Name  $\Theta$  billing  $\checkmark$ access  $\overline{m}$  list\_prices billing  $\overline{m}$  usage  $\Theta$  compute  $\checkmark$ compute  $\overline{\mathbf{m}}$  clusters information\_schema  $\overline{\mathbf{m}}$  node timeline marketplace  $\mathbb{H}$ node\_types  $\overline{m}$  warehouse events storage Sinformation\_schema  $\rightarrow$ e marketplace  $\rightarrow$  $\Theta$  storage  $\rightarrow$ 

### Billing Usage Sample View, Queries

### **System Tables: Billing Logs**

#### Understand cost allocation across your data estate

#### What is the daily trend in DBU consumption?

SELECT date(created\_on) as 'Date', sum(dbus) as 'DBUs Consumed' FROM system.operational\_data.billing\_logs GROUP BY date(created\_on) ORDER BY date(created on) ASC;

#### How many DBUs of each SKU have been used so far this month?

SELECT sku as `SKU`, sum(dbus) as `DBUs` FROM system.operational data.billing logs **WHERE** month(created on) = month(CURRENT DATE) GROUP BY sku

ORDER BY `DBUs` DESC;

#### Which 10 users consumed the most DBUs?

SELECT tags.creator as 'User', sum(dbus) as 'DBUs' FROM system.operational data.billing logs GROUP BY tags.creator ORDER BY `DBUs` DESC LIMIT 10;

#### Which Jobs consumed the most DBUs?

SELECT tags.JobId as 'Job ID', sum(dbus) as 'DBUs' FROM system.operational\_data.billing\_logs GROUP BY `Job ID`;

**DATA'AI SUMMIT** 

## Cost Governance Dashboard

![](_page_46_Figure_1.jpeg)

#### \$DBUs forecasts and Data Assets Utility

![](_page_46_Figure_3.jpeg)

![](_page_46_Figure_4.jpeg)

![](_page_46_Figure_5.jpeg)

#### Open data sharing between teams and collaboration

![](_page_47_Figure_1.jpeg)

- Securely share live data across cloud regions, and data platforms and eliminate vendor lock-in
- Reduce operational overhead of maintaining multiple copies of data for different recipients
- Centrally manage, monitor usage and audit access to shared data with ease

## Types of delta sharing

![](_page_48_Figure_1.jpeg)

![](_page_49_Picture_0.jpeg)

# Questions

![](_page_49_Picture_2.jpeg)

## External Location Patterns

Comcast governance requirements drive the pattern

![](_page_50_Figure_2.jpeg)

![](_page_50_Figure_4.jpeg)

![](_page_50_Figure_6.jpeg)

## Permissions Example – Prod/Dev Catalogs

Developers need Unity Catalog permissions on External Locations to read non-UC files and create external tables

![](_page_51_Figure_2.jpeg)

## Data Access Model with Unity Catalog

![](_page_52_Figure_1.jpeg)

### Data Access Model combining both approaches

![](_page_53_Figure_1.jpeg)

![](_page_54_Picture_0.jpeg)

# Advanced Use Cases

![](_page_54_Picture_2.jpeg)

#### **UC Machine Leaning Model for Customer Churn**

![](_page_55_Figure_1.jpeg)

![](_page_55_Figure_2.jpeg)

## Data observability and quality with Lineage

- End-to-end visibility into how data flows in my org with automated data lineage down to column level
- View lineage across tables, columns, notebooks, workflows, dashboards
- Captured in real time across all workloads in SQL, Python, Scala, and R
- Integration with enterprise catalogs

![](_page_56_Picture_59.jpeg)

### Billing Usage Sample View, Queries

1 CREATE VIEW system\_test.usage\_test (

- $\sqrt{2}$ account\_id,
- $\overline{3}$ workspace\_id,
- record\_id,  $\overline{4}$
- $5\phantom{.0}$ sku\_name,
- 6 cloud,
- $\overline{7}$ usage\_start\_time,
- $\,8\,$ usage\_end\_time,
- $9$ usage\_date,
- 10 custom\_tags,
- 11 usage\_unit,
- 12 usage\_quantity,
- 13 usage\_metadata,
- identity\_metadata) 14
- AS SELECT \* FROM 15
- 16 system.billing.usage
- 17 where lower(sku\_name) like '%all\_purpose%'
- 18 and workspace\_id = '123456789'
- 19 order by usage\_date desc

![](_page_57_Picture_100.jpeg)

### Map, secure and audit data across clouds

- Catalog all data, analytics and AI assets and create a unified view of team's entire data estate
- Centrally manage access permissions and audit controls for files, tables across all workspaces and workloads using a familiar interface based on ANSI SQL

![](_page_58_Picture_3.jpeg)

#### Software Development Lifecycle setup with U C

![](_page_59_Figure_1.jpeg)

<DA> DEV System Account for UC <TS> TEST System Account for UC <PA> PROD System Account for UC <JA> System Account to execute jobs in PRD

<UG>User Group working in DEV, TEST and Prod

## Databricks Unity Catalog

Unified governance for data, analytics and AI

- Centralized Identity and access management
- Simplified administration
- Centralized governance for data and AI
- Enhanced auditing and data sharing
- Built-in data search and discovery
- Performance and scale
- Automated lineage for all workloads

#### databricks **Lakehouse Platform** Data Data Data Data Science Warehousing Engineering Streaming and ML **Unity Catalog** Fine-grained governance for data and AI **Delta Lake** Data reliability and performance

**Cloud Data Lake** All structured and unstructured data

aws

Microsoft Azure

**Google Cloud**